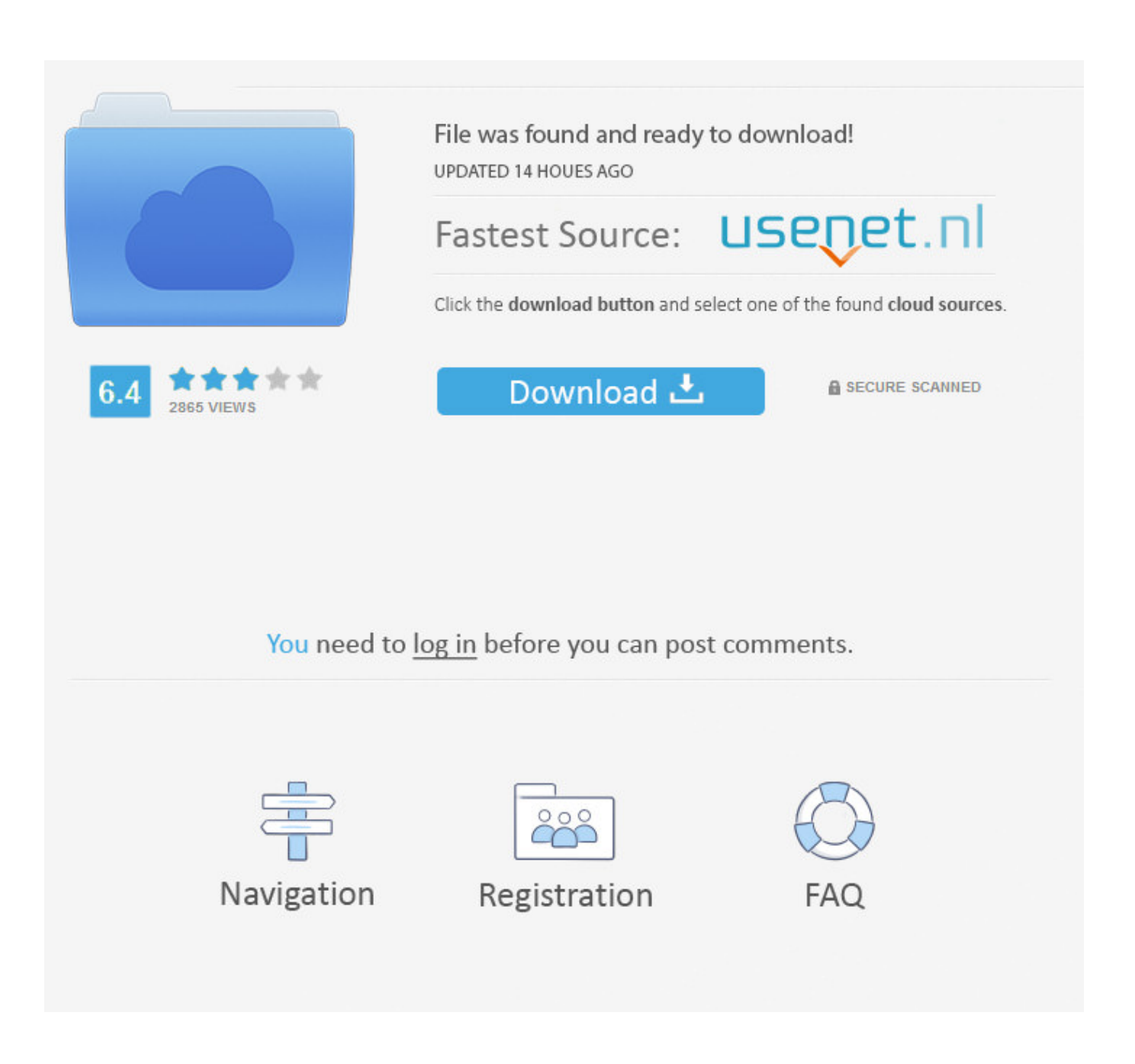

[9 Adobe Flash Player Download For Chromebook](https://fancli.com/1hx9xe)

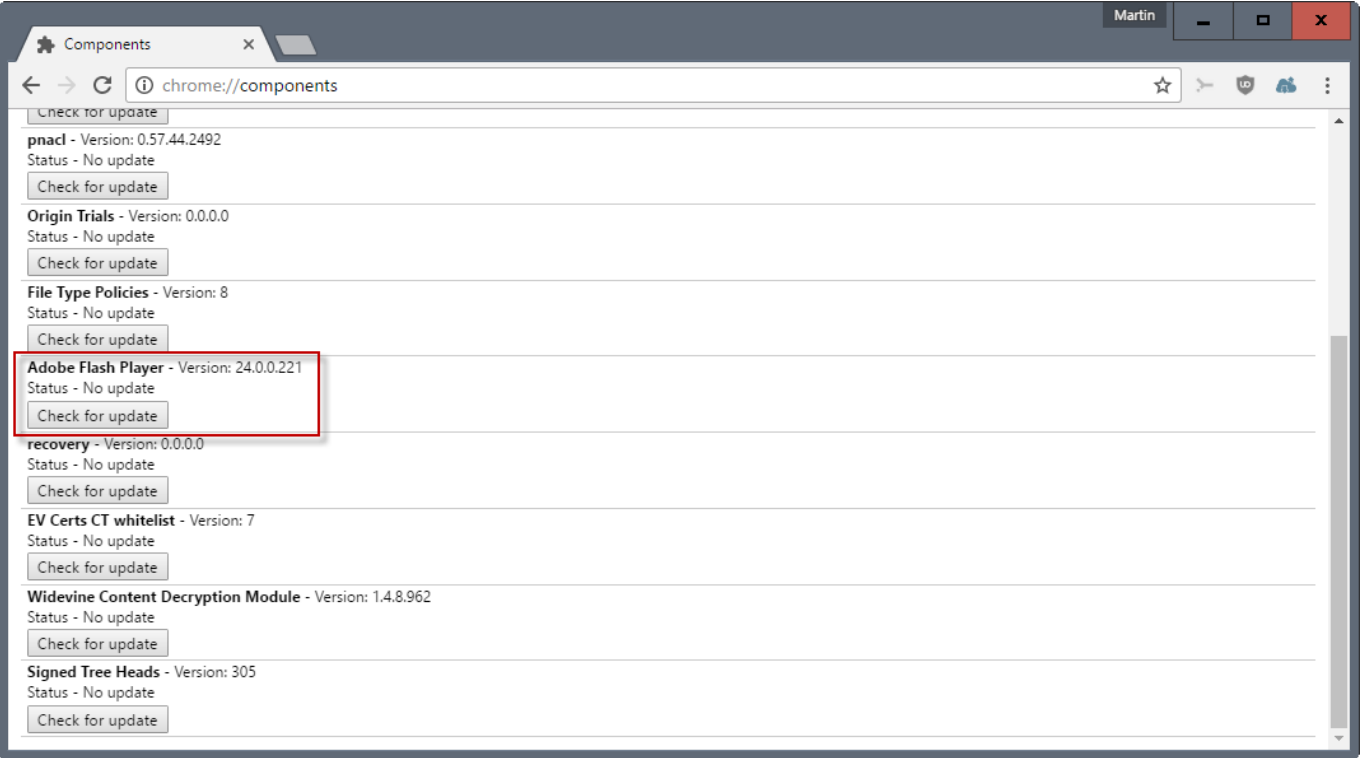

[9 Adobe Flash Player Download For Chromebook](https://fancli.com/1hx9xe)

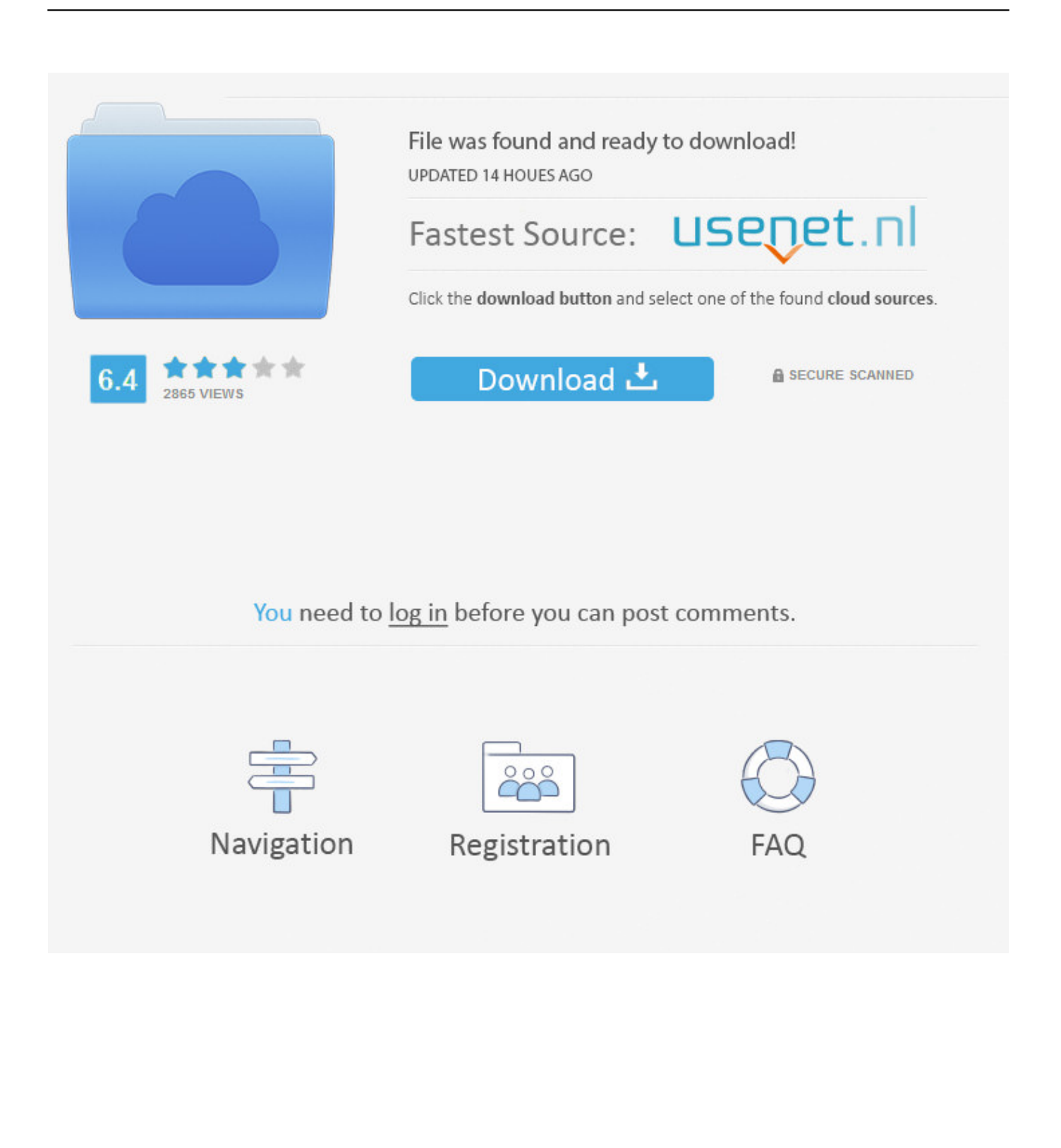

Google Chrome doesn't want you to use Adobe Flash Player. ... Tweak these 7 settings in the Chrome browser on Chrome OS to stay secure .... Help! My Chromebook flashplayer says it is up-to-date, but when I try to play a certain game on Facebook (Baseball Heroes), it says download the latest version .... Test the version of Flash used by your web browser. ... Although there is supposed to be an update for Chrome OS, that does not appear to be happening. ... If your browser tries to download a file, Flash is not installed. ... Adobe Reader 9.x users no longer have to update Adobe Reader each time there is an update to Flash.. If you want to use Adobe Flash Player in other browsers, you'll need to separately download the Adobe Flash Player for those browsers.. Adobe Flash Player is computer software for using content created on the Adobe Flash platform ... specific version. 7 Release history; 8 See also; 9 References; 10 Further reading; 11 External links ... In spite of this, Adobe Flash is still available to install on Android devices via Adobe's update archives (up to Android 4.3).. You cannot see tools and content that require the Adobe® Flash® Player. ... Check if Flash is installed; Download Flash; Enable Flash in your browser.. The Flash Player is not working in Chrome, and you can't play videos or games ... in your Chrome browser, and Check for update in Adobe Flash Player. ... 3) Click the Update button next to the flagged graphics card to automatically download .... 9. Watch Flash content in Chrome. Since Chrome doesn't play Flash ... It's important that you download Adobe Flash Player in Firefox, not from .... Join them and download for free. ... BigFishGames Adobe® Systems, Inc discontinued the Flash® Player Plugin for mobile ... App use to work on Galaxy Note 9.. Google Chrome includes Adobe Flash Player built-in to it, but may be disabled. You can ... Google has announced that they will remove Flash completely from Chrome and Chrome OS by the end of 2020. ... Posted by: Joe Yamada - Fri, Oct 6, 2017 at 9:43 AM. ... How do I install an app on my Chromebook?. Flash Is Going Away at the End of 2020. "Flash Player will no longer be supported after December 2020" banner message in Google. Flash isn't .... This product requires the Adobe Flash Player browser plug-in. We recommend that administrators manage policies for Chrome browsers on Chromebooks and .... Adobe's Flash Player might be on its last legs, but before it's killed off for good, there are still innumerable sites, animations, and games worth enjoying.. ... May that it would eventually block Adobe Flash Player content on Chrome. ... Update 12/12, 9:52 AM ET: Updated to clarify wording about the .... Does Adobe Flash Player come preloaded on my Acer Chromebook? Adobe Flash is directly integrated with Google Chrome and enabled by .... FlashFox is the free mobile web browser that puts the power of the open & complete web in your hands. It is unquestionably the fastest Adobe Flash Player .... Flash Player saves your favourite flashes to playlist and run them later. ... To download to your desktop sign into Chrome and enable sync or send yourself ... doesn't ads Adobe Flash Player functionality to your browser, it Plays flash files only, ...

In your Chromebook, you need to allow your Chrome browser to install Adobe Flash Player first in order to run Flash audio, video, or games.. https://blogs.adobe.com/conversations/2017/07/adobe-flash-update. ... try using guest mode (log out of your Chromebook and select Browse as .... Each time you visit a site that requires Flash, you'll have to click a "Click to enable Adobe Flash Player" button, then click an "Allow" button at ...

## 7abe6a0499

[Brave 2012 Full Movie Hd 720p Br Rip Torrentsl](https://ericstoner1.doodlekit.com/blog/entry/10031208/brave-2012-full-movie-hd-720p-br-rip-torrentsl) [Free Crociera Fuori Programma Book Download In Italian](https://www.saemes.fr/sites/default/files/webform/contact_autres_demande/_sid_/Free-Crociera-Fuori-Programma-Book-Download-In-Italian.pdf) [A Flying Jatt 5 Full Movie Mp4 Free Download](https://a-flying-jatt-5-full-movie-mp4-free-download.simplecast.com/episodes/) [Cheitha Ativador Download \[pack\]l](https://anaconda.org/voortlimlila/cheitha_ativador_download_packl/notebook) [Ebook epub file free download All the Bad Apples](http://prolamti.yolasite.com/resources/Ebook-epub-file-free-download-All-the-Bad-Apples.pdf) [Dg Foto Art 5.2 Classic Gold 2.0 Serial Numberl](http://vueranteoti.over-blog.com/2020/07/Dg-Foto-Art-52-Classic-Gold-20-Serial-Numberl.html) [Phir Hera Pheri Full Movie Hd 1080p Downloads](http://ridyvizeb.over-blog.com/2020/07/Phir-Hera-Pheri-Full-Movie-Hd-1080p-Downloads.html) [Disney Games Princess Fairy Pack Cheat Code For Pcl](http://niggeto.yolasite.com/resources/Disney-Games-Princess-Fairy-Pack-Cheat-Code-For-Pcl.pdf) [Farming Simulator 2013 Titanium Edition \[key\]l](http://www.dracenie.com/sites/default/files/webform/markireg702.pdf) [Pulse And Digital Circuits By Anand Kumar Pdf](http://site-2457290-6164-850.mystrikingly.com/blog/pulse-and-digital-circuits-by-anand-kumar-pdf)